## HP Color LaserJet CM1312 MFP Series Service Manual

 For the complete PDF manual please visit [www.LaserPros.com.](http://www.laserpros.com/hp_service_manuals.asp)

T

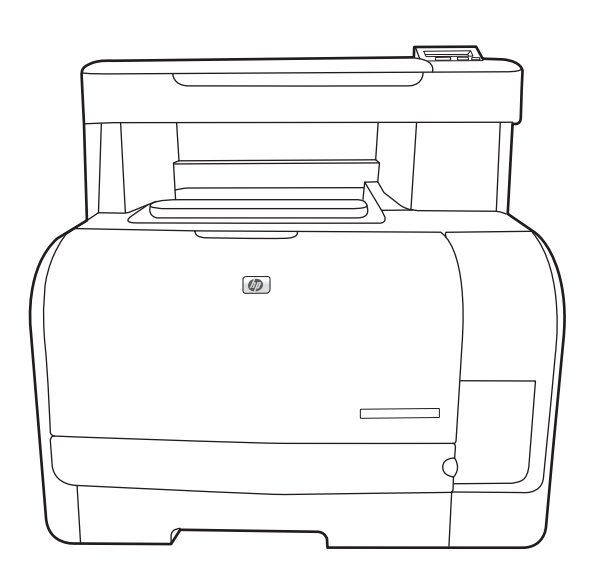

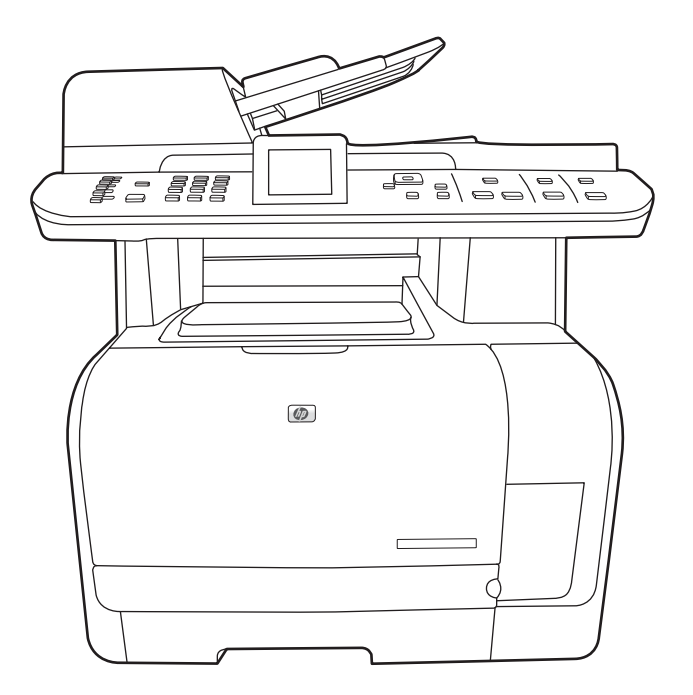

## HP Color LaserJet CM1312 MFP Series Service Manual

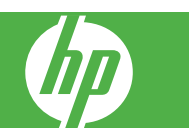

#### **Copyright and License**

© 2008 Copyright Hewlett-Packard Development Company, L.P.

Reproduction, adaptation, or translation without prior written permission is prohibited, except as allowed under the copyright laws.

The information contained herein is subject to change without notice.

The only warranties for HP products and services are set forth in the express warranty statements accompanying such products and services. Nothing herein should be construed as constituting an additional warranty. HP shall not be liable for technical or editorial errors or omissions contained herein.

Part number: CC430-90964

Edition 1, 4/2008

#### **Trademark Credits**

Adobe®, Acrobat®, and PostScript® are trademarks of Adobe Systems Incorporated.

Microsoft®, Windows®, and Windows®XP are U.S. registered trademarks of Microsoft Corporation.

Windows Vista™ is either a registered trademark or trademark of Microsoft Corporation in the United States and/or other countries.

UNIX® is a registered trademark of The Open Group.

ENERGY STAR and the ENERGY STAR mark are registered U.S. marks.

# **Table of contents**

#### 1 Product basics

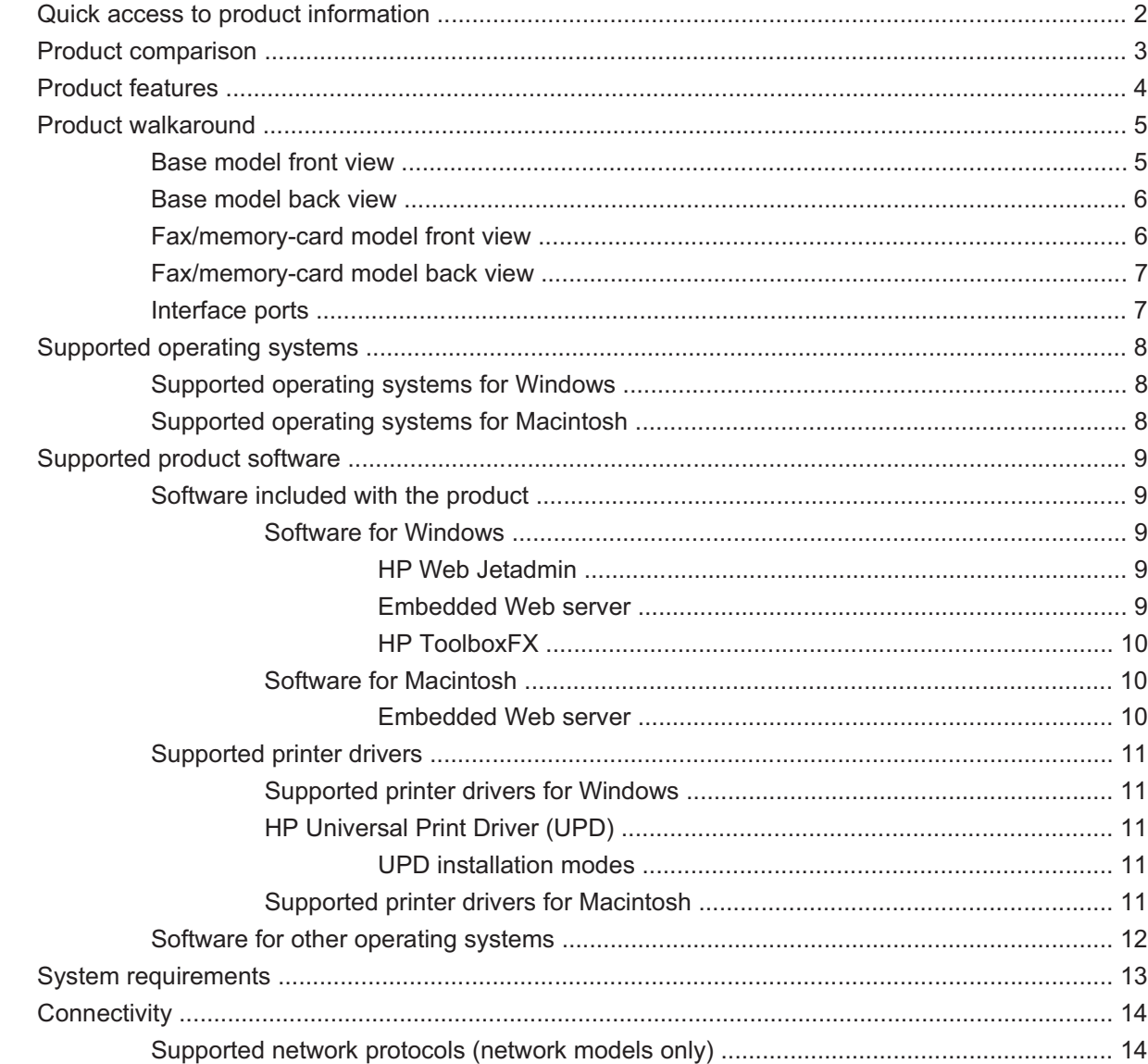

#### 2 Control panel

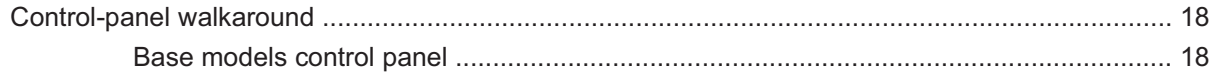

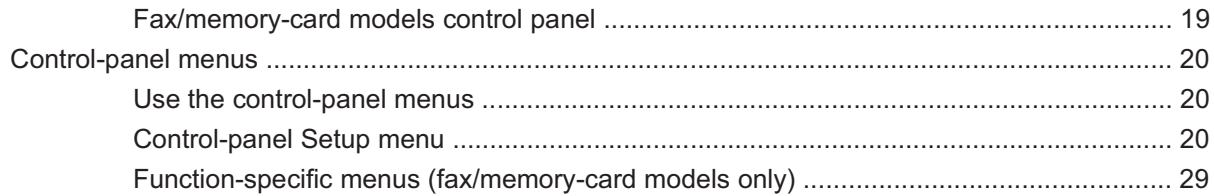

#### 3 Paper and print media

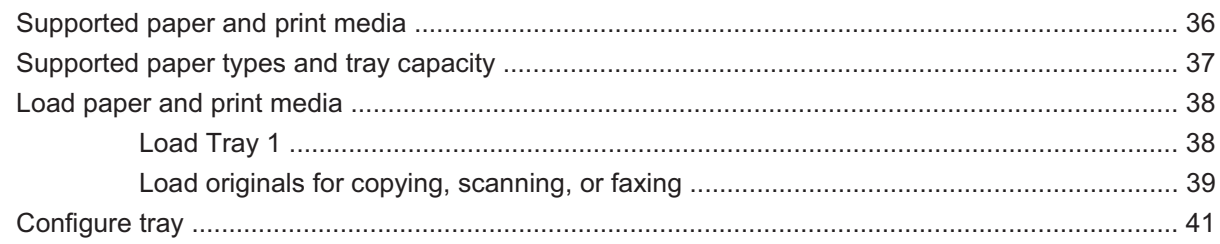

### 4 Manage and maintain the product

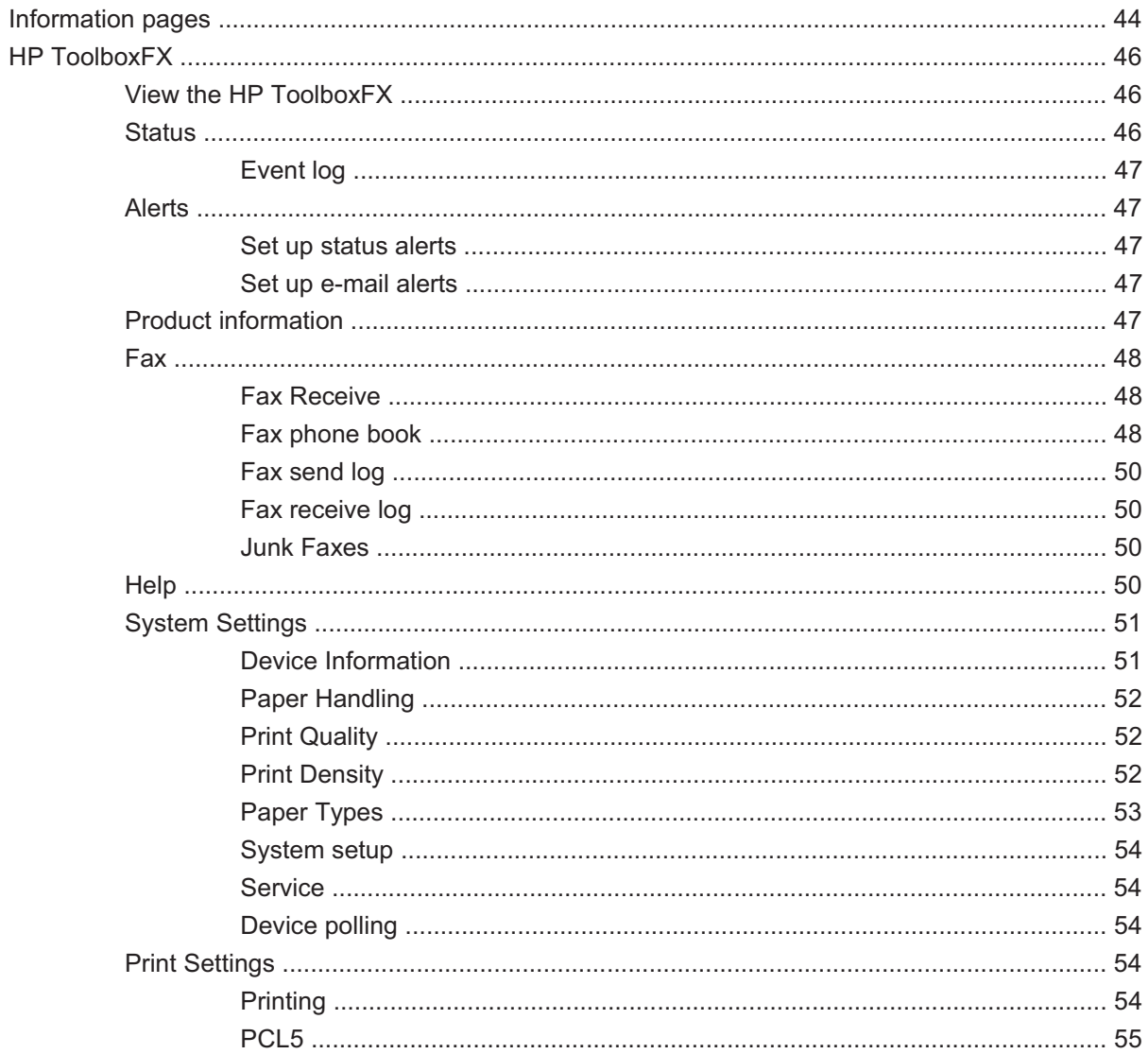

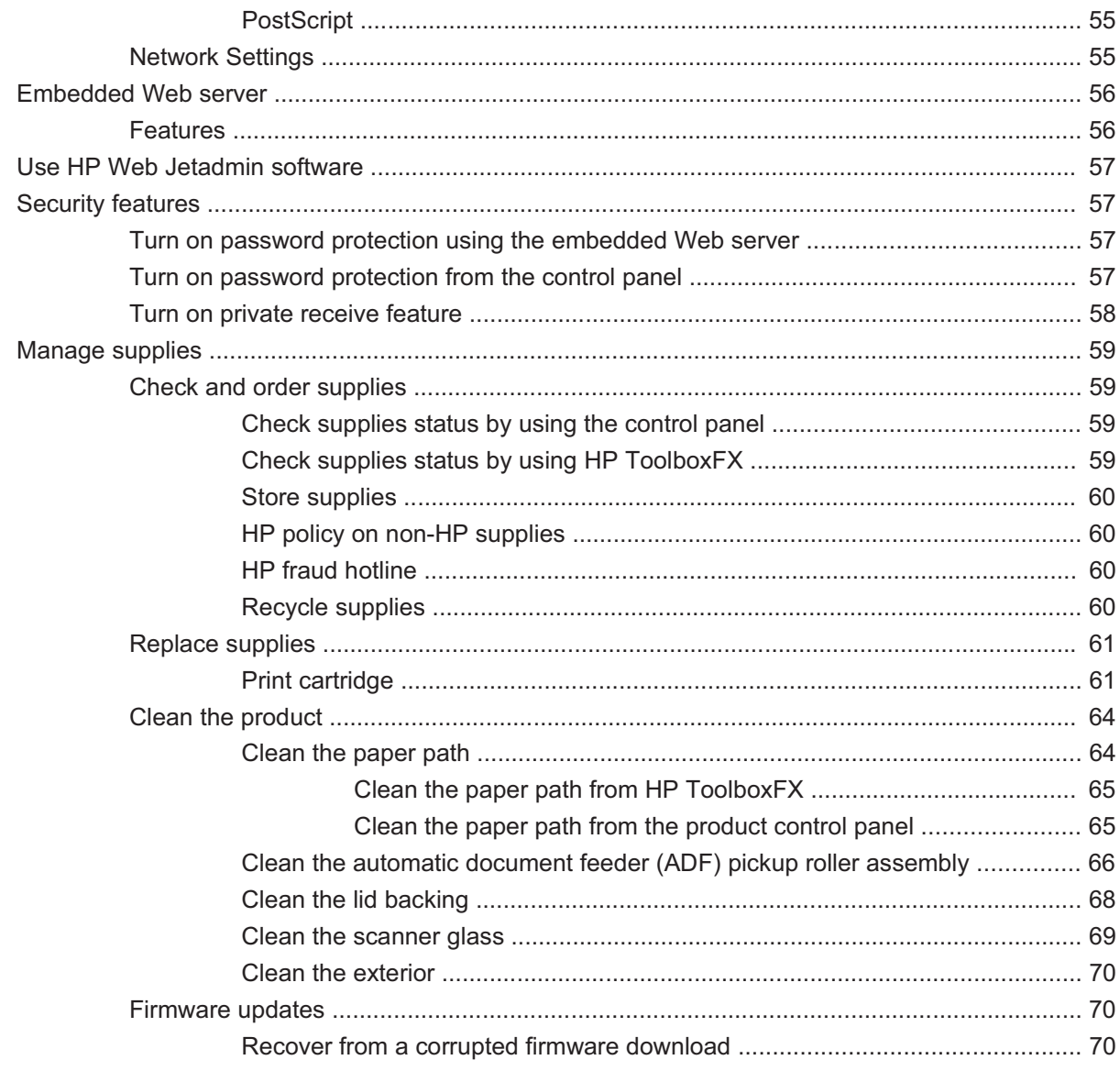

### 5 Theory of operation

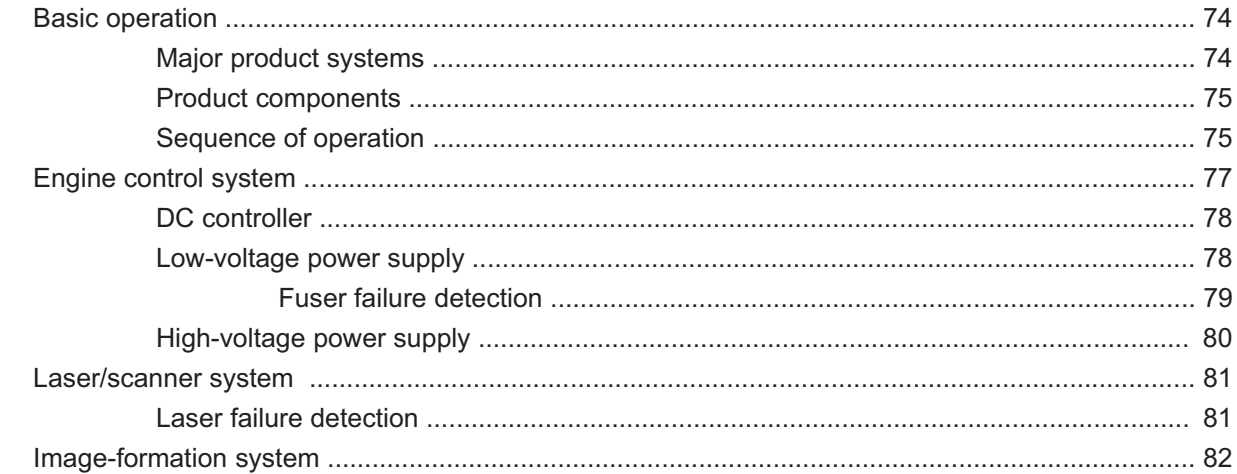

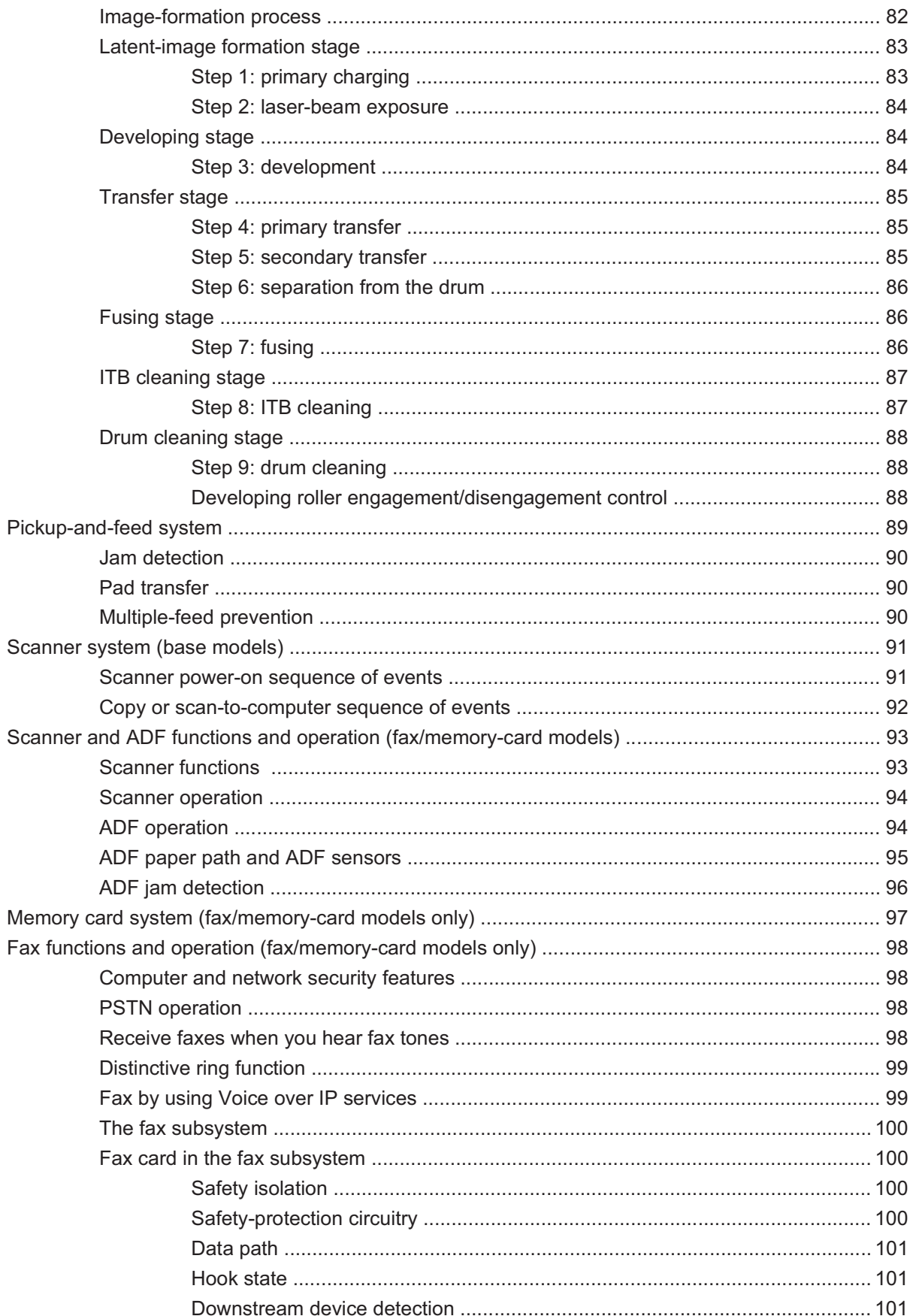

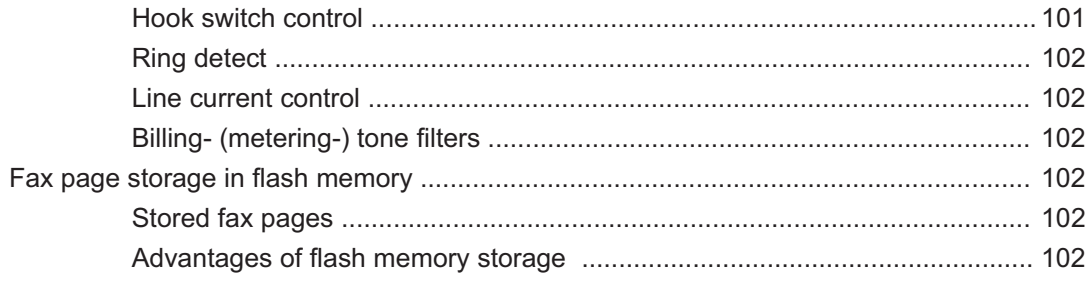

### **6 Removal and replacement**

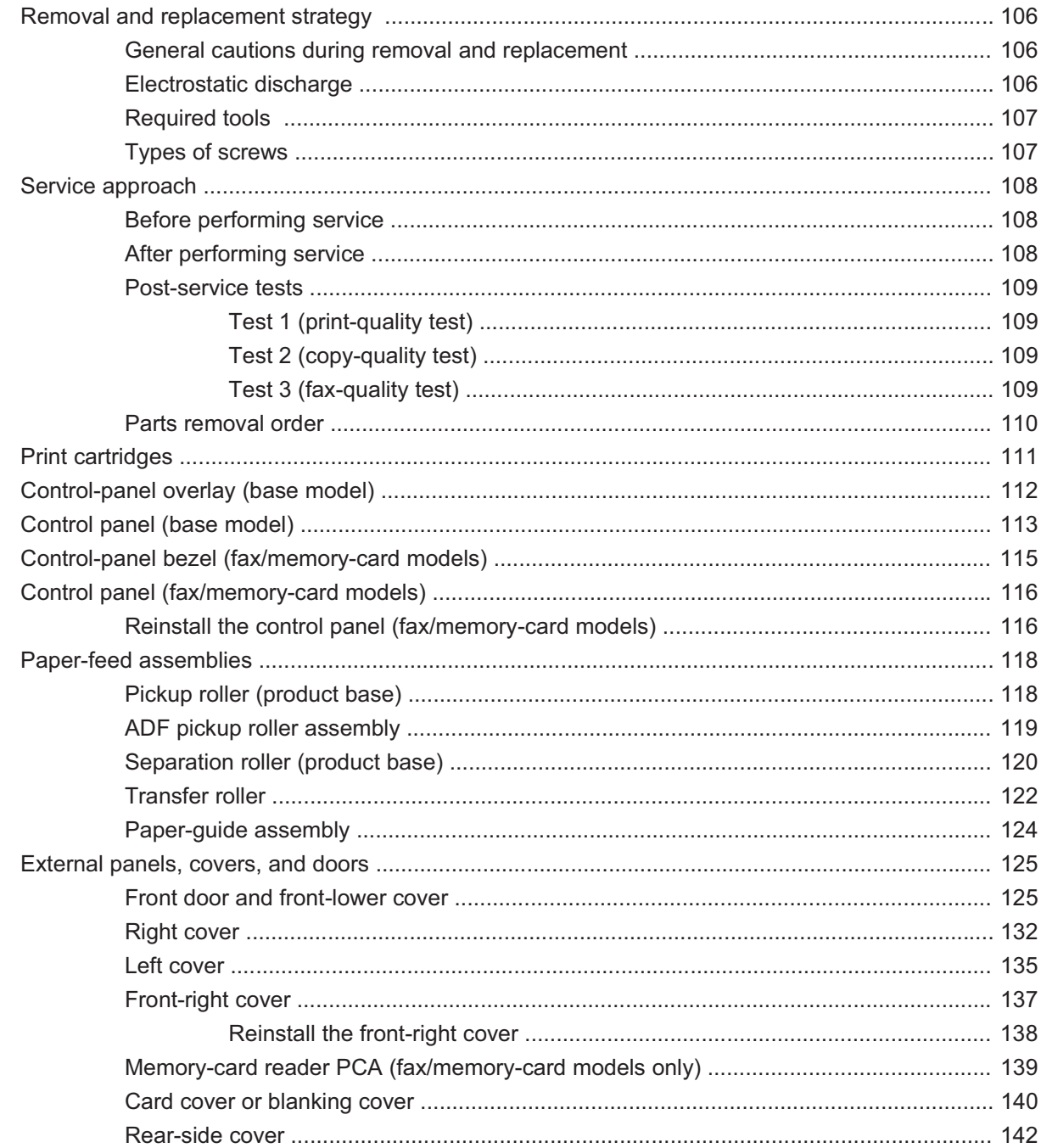

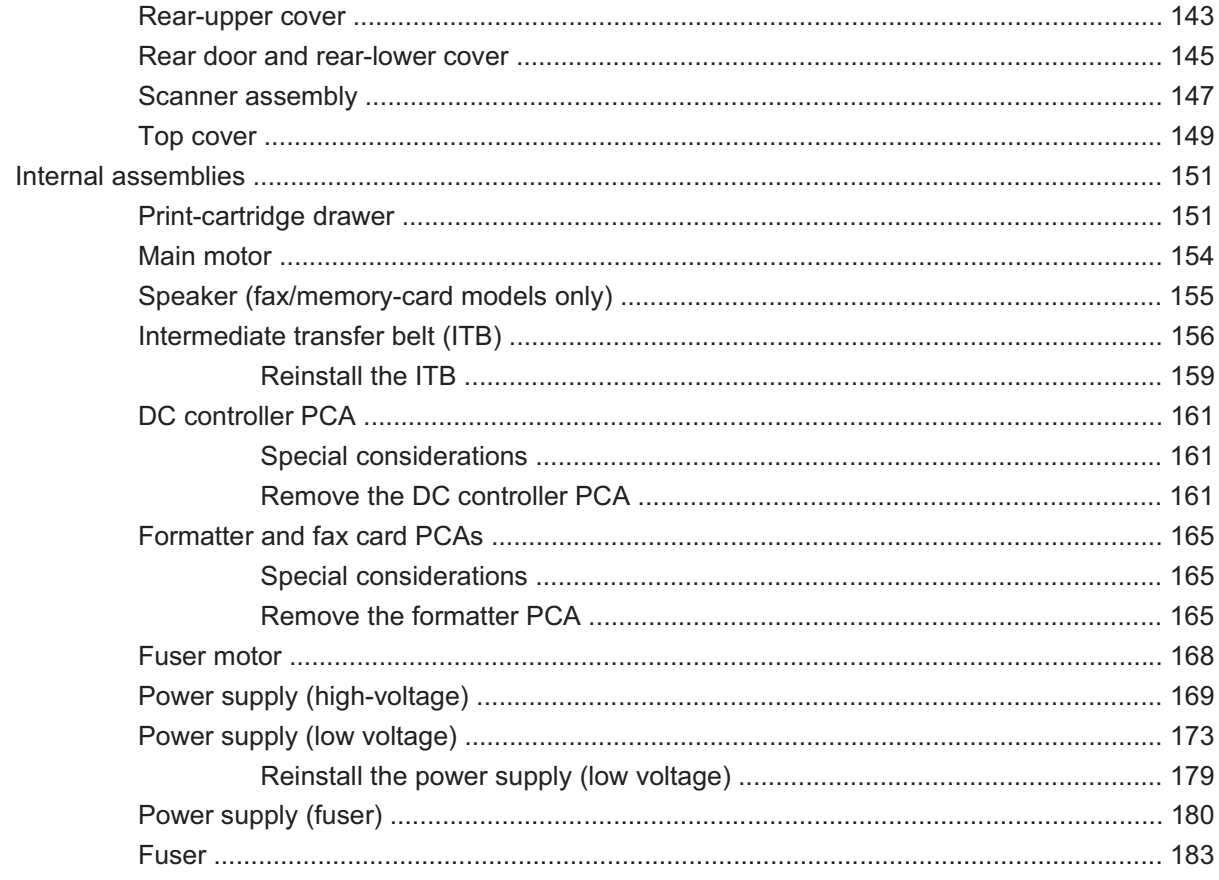

#### 7 Problem solve

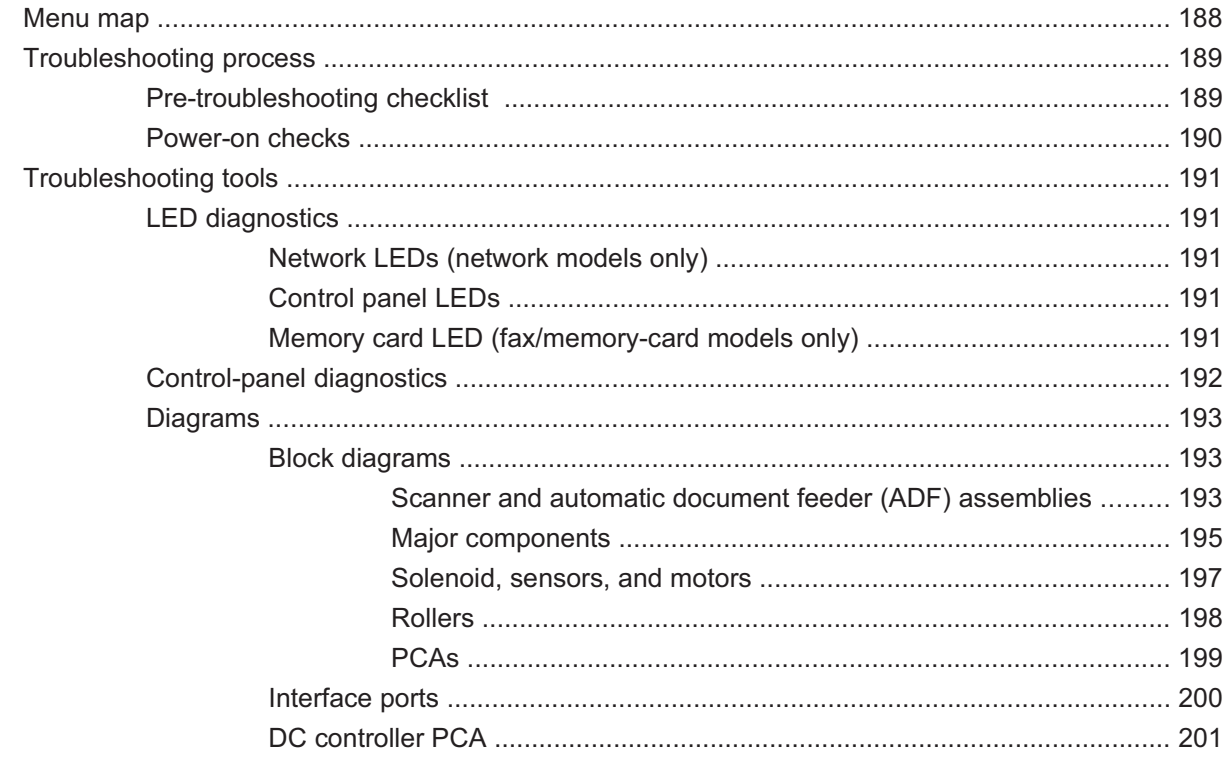

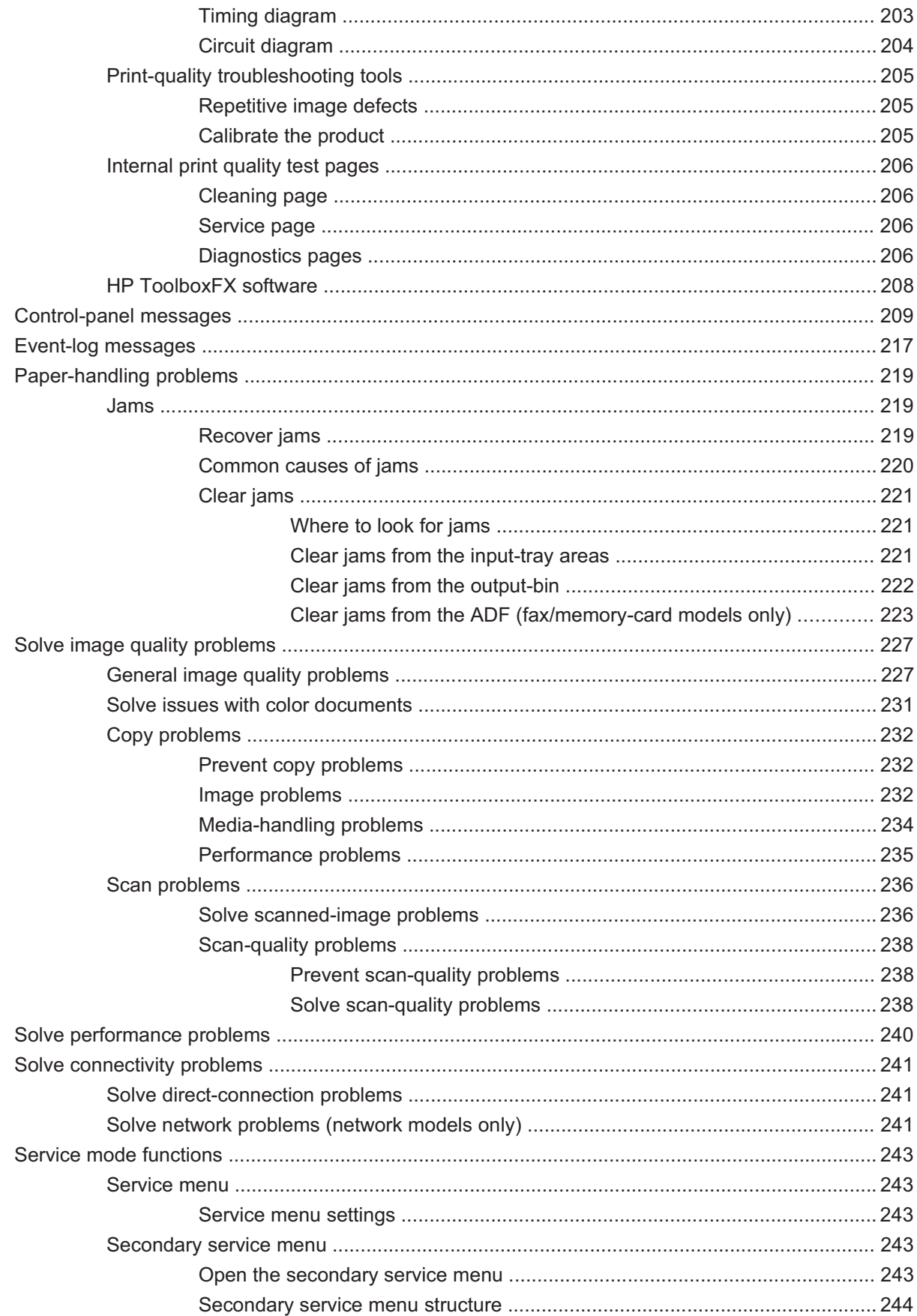

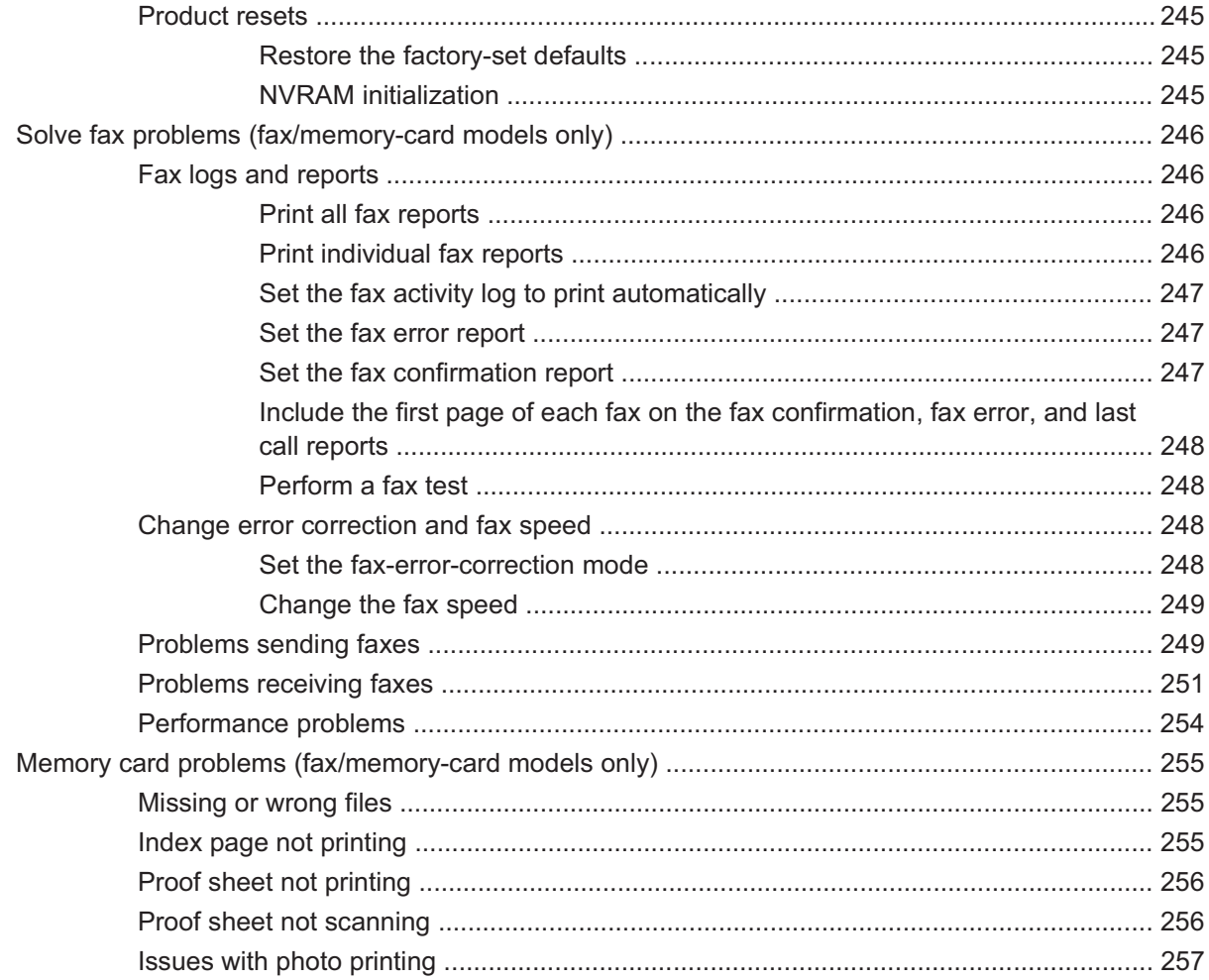

#### 8 Parts and diagrams

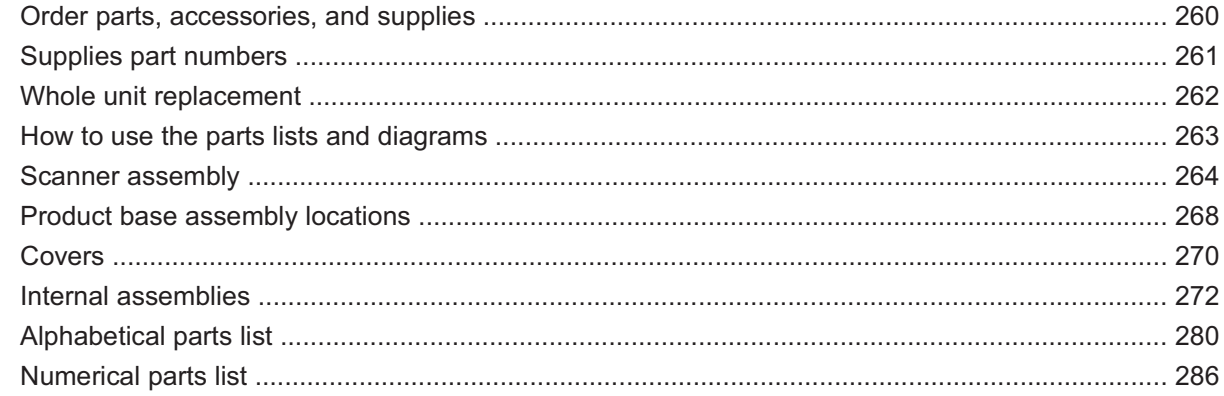

### **Appendix A Service and support**

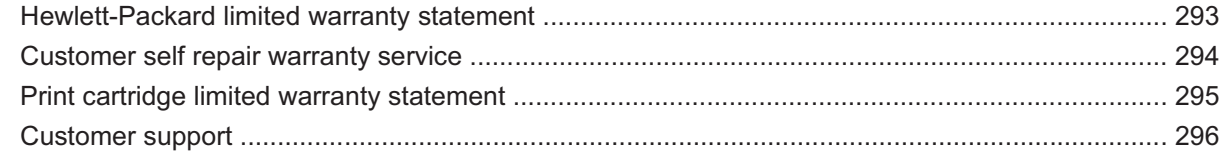

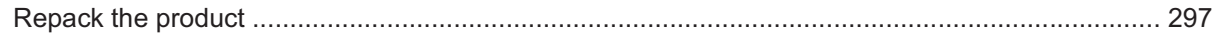

#### **Appendix B Specifications**

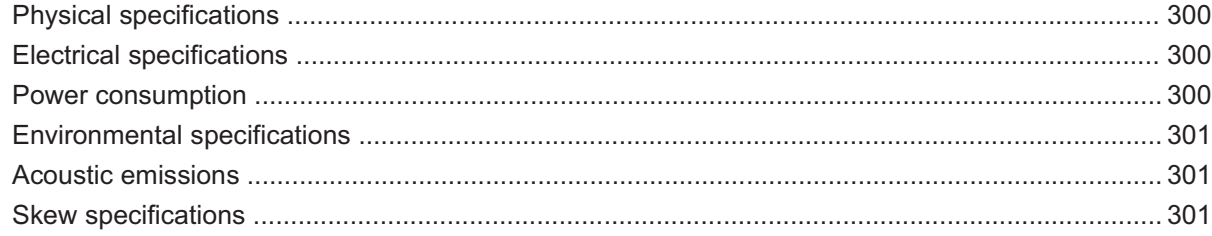

#### **Appendix C Regulatory information**

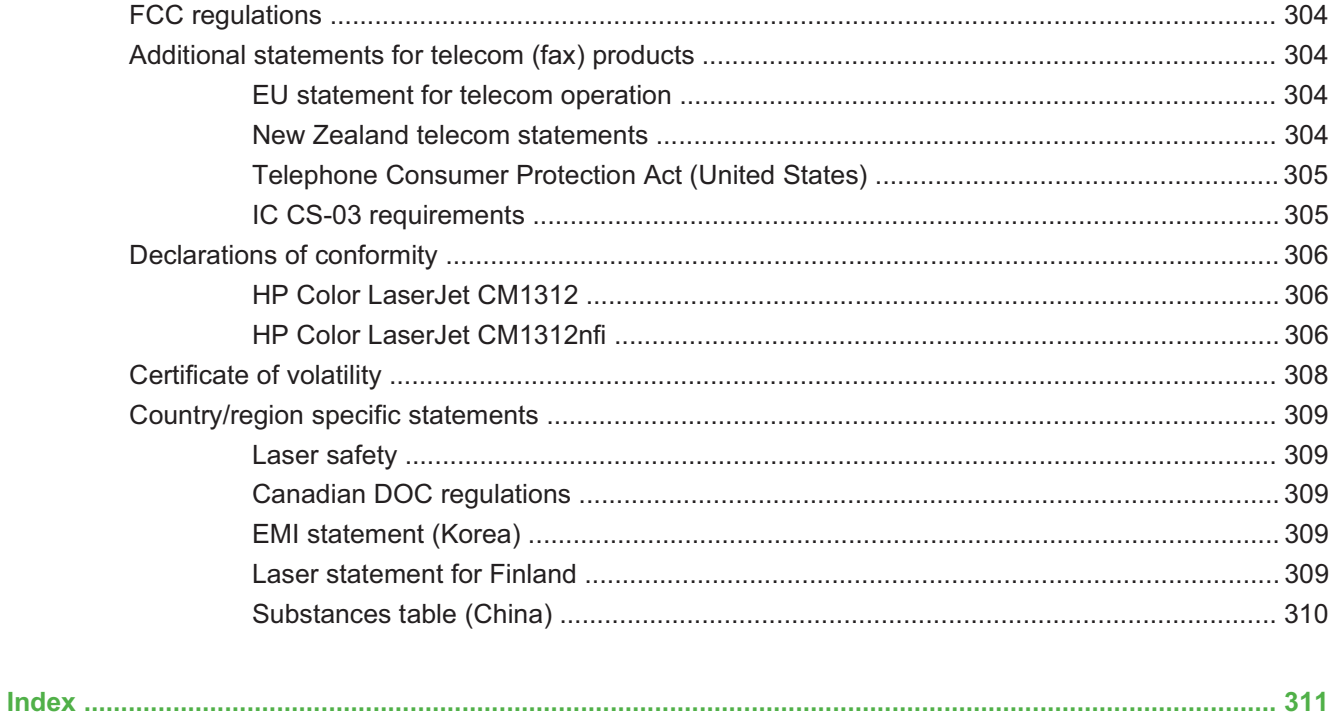

For the complete PDF manual please visit www.LaserPros.com.